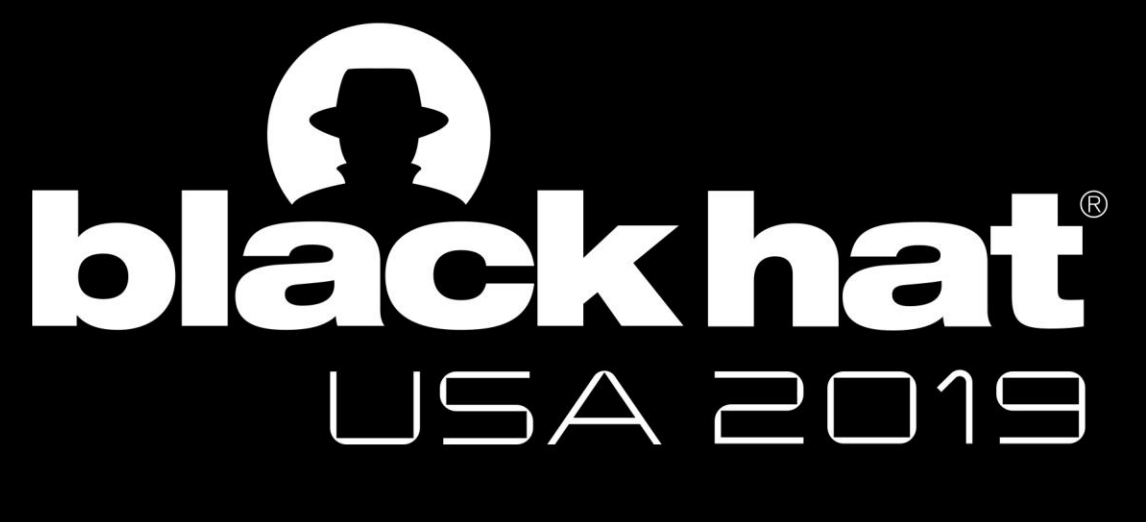

#### AUGUST 3-8, 2019

#### MANDALAY BAY / LAS VEGAS

# ekhat

# AADInternals

- PowerShell module for administering Office 365/Azure AD
	- Utilizes (mostly) administrative REST APIs
	- Reveal "hidden" information
	- Create backdoors
	- Bypass security features (e.g. MFA)
- Available at:
	- <http://o365blog.com/aadinternals>
	- <https://github.com/Gerenios/AADInternals>
	- PS:\>Install-Module AADInternals

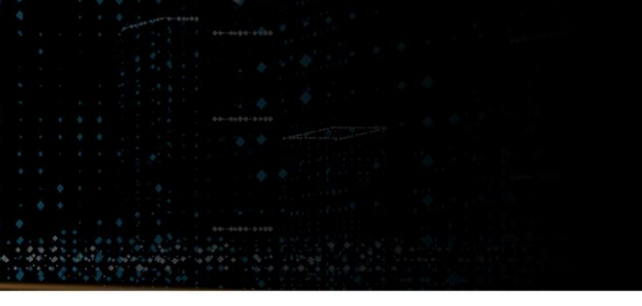

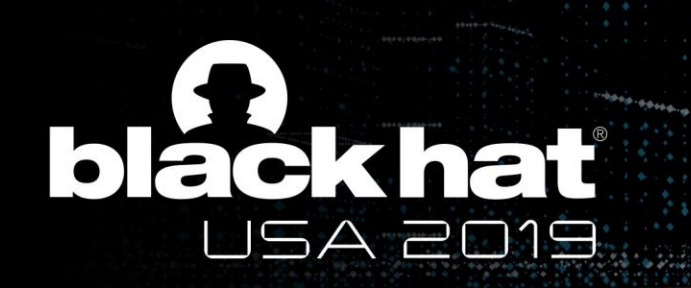

### Office 365 / Azure AD concepts

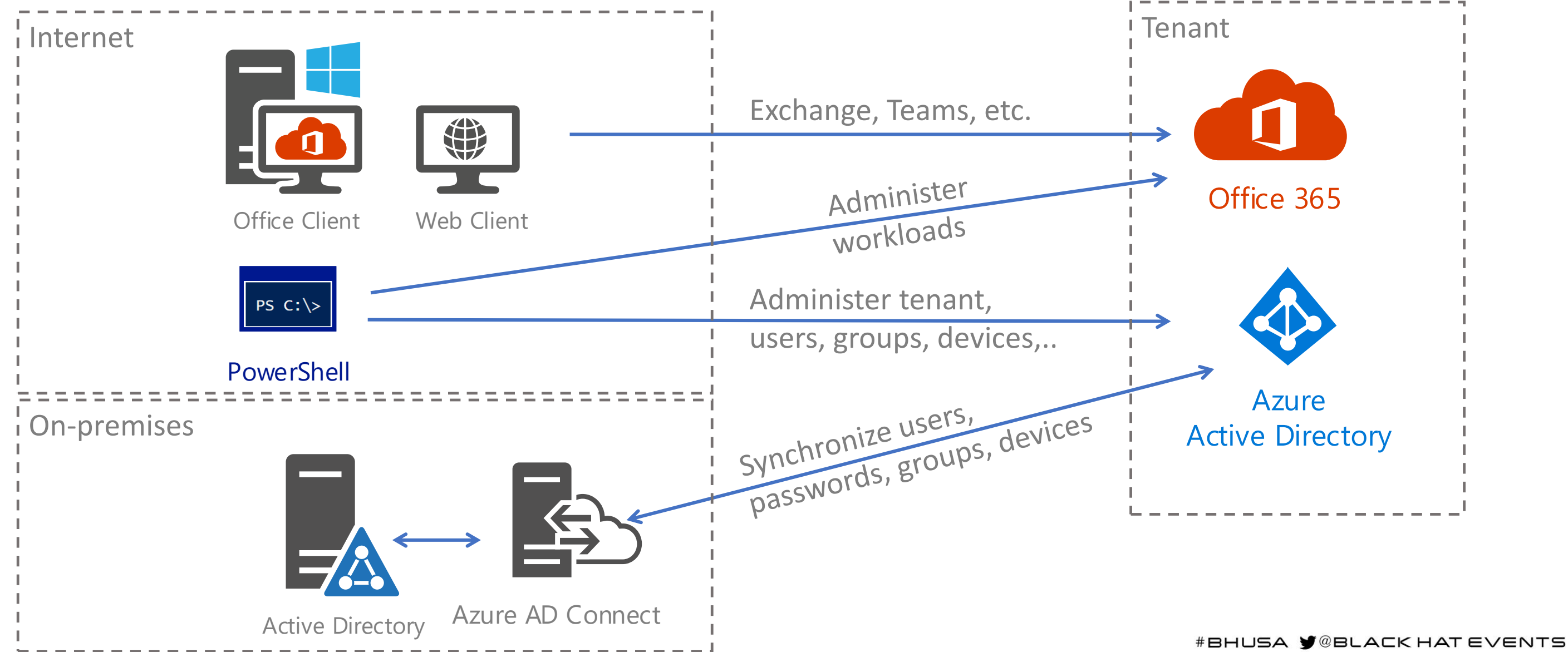

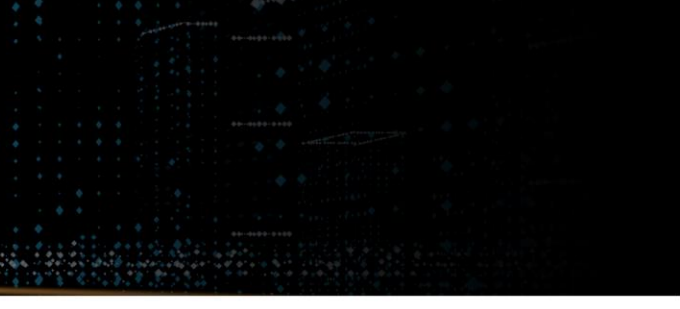

# ekhat SA 2019

# Azure AD Identity options

- Managed
	- Authentication performed by Azure AD
		- Against Azure AD
			- Cloud-only
			- Password-Hash Synchronization (PHS)
		- Against on-prem AD
			- Pass-Through Authentication (PTA)
- Federated
	- Authentication performed by external Identity Provider (i.e. on-prem AD)

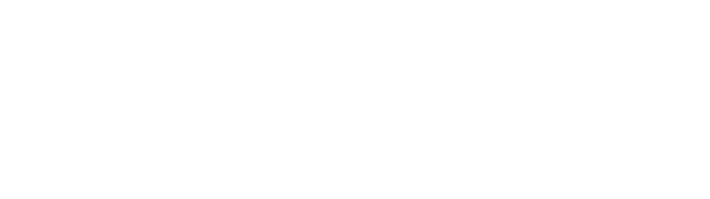

#### ackhat 6 **JSA 2019**

# Demo

- Getting information
- Azure AD connect
- Pass-through Authentication (PTA)
- Federated Identity
- Bypassing MFA

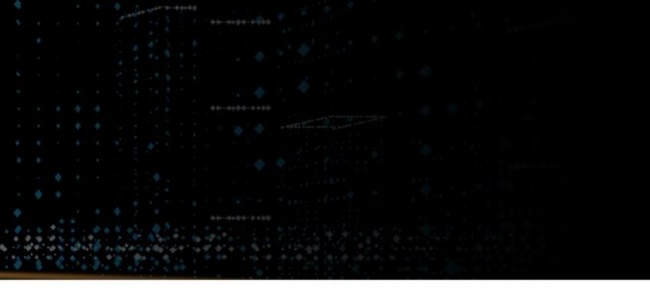

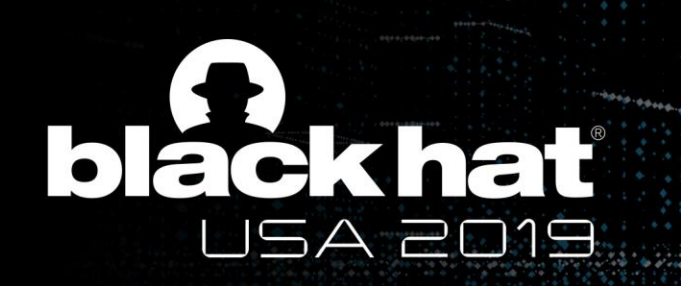

### Demo setup

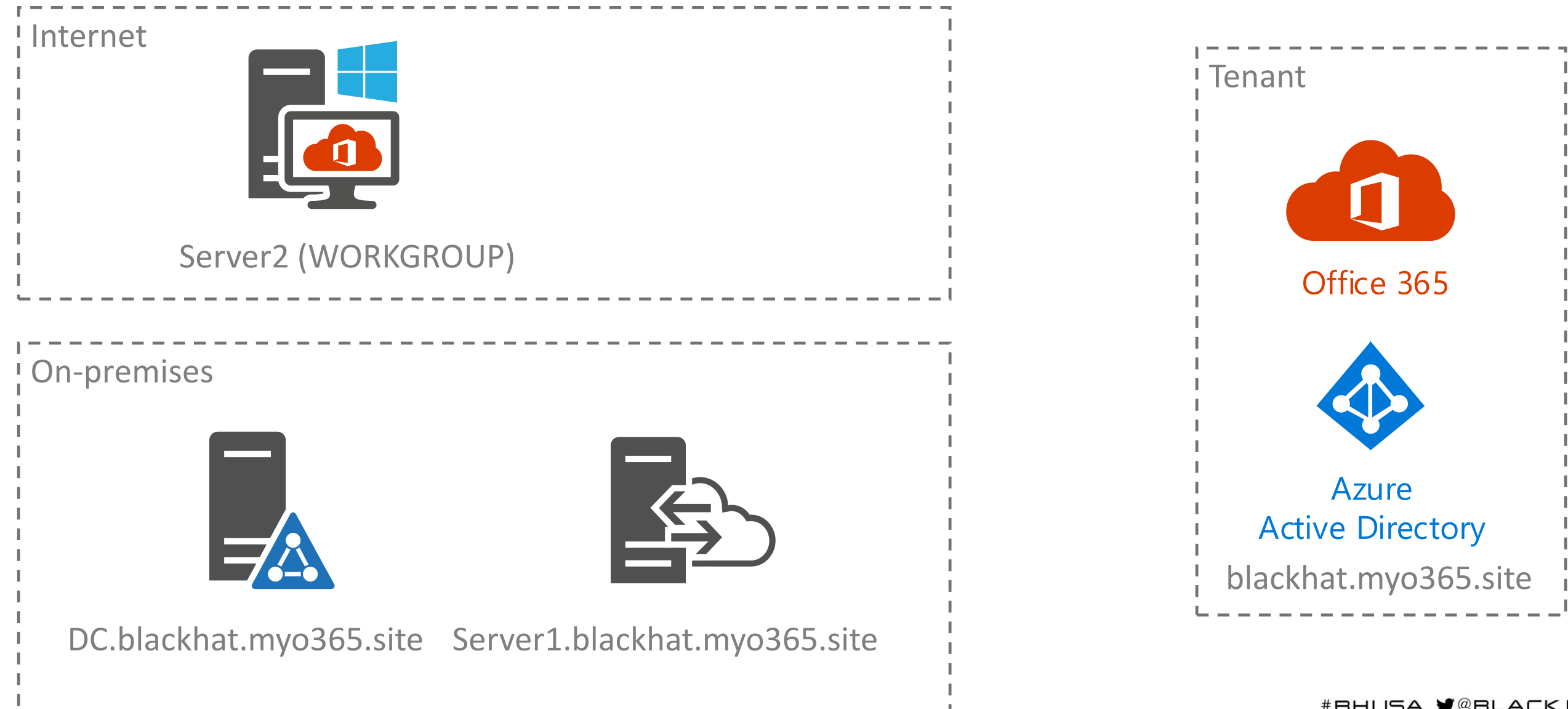

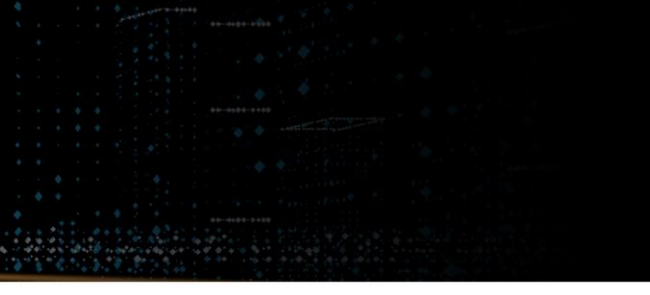